### Lezione 8

Ricerche in banche dati (databases) attraverso l'uso di BLAST

## BLAST: Basic Local Alignment Search Tool

Basic Local Alignment Search Tool. Altschul et al. 1990,1994,1997

- Sviluppato per rendere ancora più veloci le ricerche nelle banche dati rispetto a FASTA, senza perdere in sensibilità e selettività
- Metodo euristico per allineamenti locali
- Pensato specificamente per ricerche in database
- Basato sulle stesse assunzioni di FASTA: un buon allineamento contiene corti frammenti di match esatti

## BLAST: Basic Local Alignment Search Tool

Basic Local Alignment Search Tool. Altschul et al. 1990,1994,1997

- Input:
	- Query sequence Q (la vostra sequenza!)
	- Database of sequences DB
	- Minimal score S
- Output:
	- Sequenze presenti nel DB (Seq), per le quali Q e Seq abbiano uno score > S

### **BLAST Fundamentals**

- BLAST tells you about non-chance similarities between biological sequences.
- If similarities are not due chance then they must be due to something else!
	- Homology
	- Simple identification
- All BLAST searches begin with a sequence
	- protein or nucleotide
	- experimentally determined or one from database

https://www.youtube.com/watch?v=mvjHYMgJDTQ

## What BLAST tells you

Here's my sequence.

- 1. What is it related to? (What does it do?)
	- Homology
	- $-$  Function
- 2. Is it already in the database? (Identification)
	- find the matching sequence in the database
	- organism of origin
- 3. Where is it located or how is it organized?
	- $-$  in a genome
	- other annotation problems
		- comparing sequences
		- looking for frame shifts

### **BLAST Word Matching**

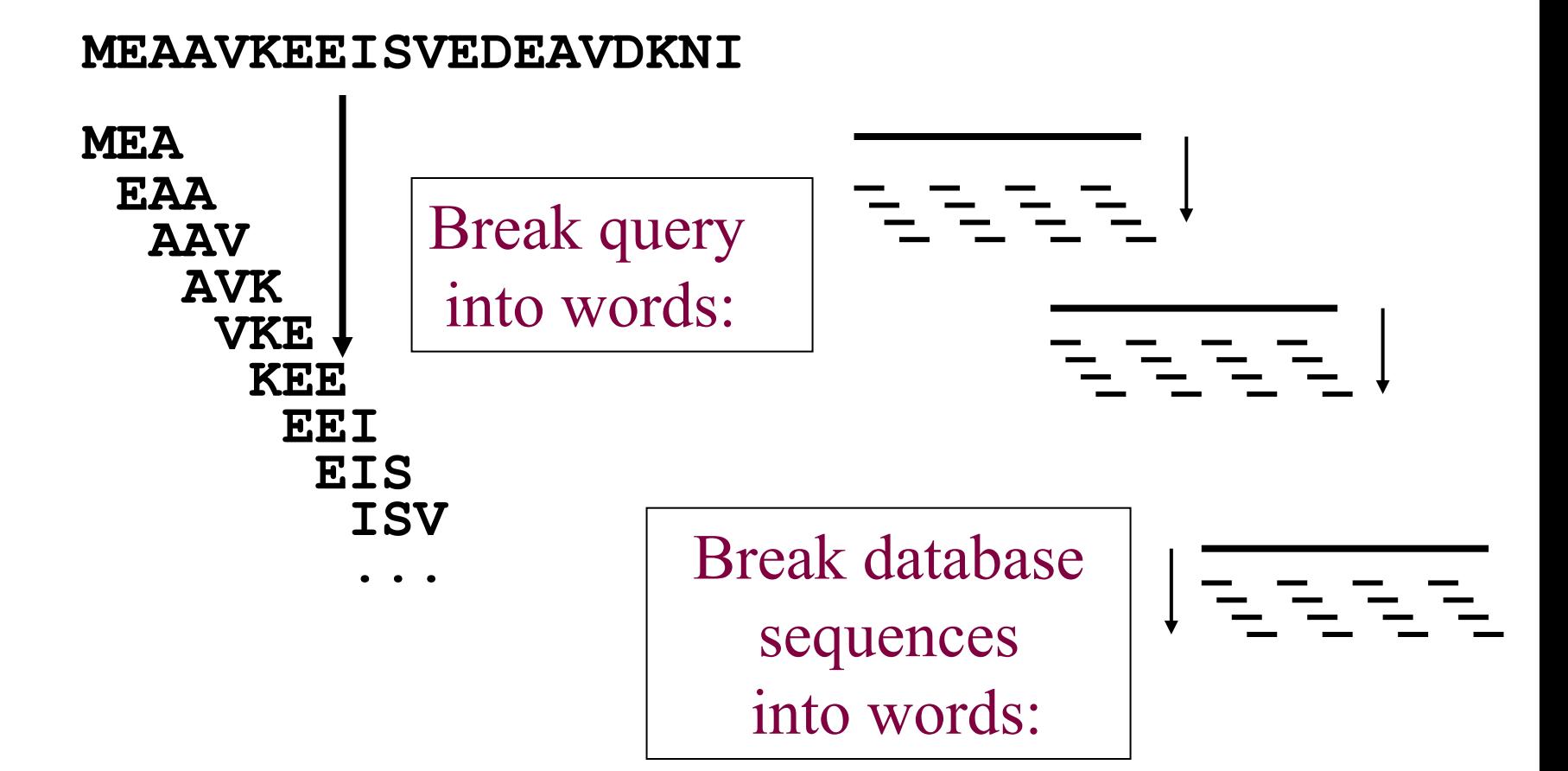

Alignment starts with initial word of 11

**ACACTGAGTGA**  $111111111111$ **ACACTGAGTGA** 

Extension to the left has no mismatches, no penalty points Extension to the right has mismatches and penalty points

> GCACCTTTGCCACACTGAGTGAGCTGCTCTATG GCACCTTTGCCACACTGAGTGACCTGCACTGTA

Extension to the left has no penalty points and can continue to grow Extension to the right accumulates too many mismatch penalty points; extension in this direction stops

> CAACCTCAAGGGCACCTTTGCCACACTGAGTGAGCTGCTCTATGGTCCTTTGGGG  $\Box$ CAACCTCAAGGGCACCTTTGCCACACTGAGTGACCTGCACTGTAAAGTTTTGCAT

If left side cannot grow any more, the final alignment looks like this:

CAACCTCAAGGGCACCTTTGCCACACTGAGTGAGCTGCTCTATG CAACCTCAAGGGCACCTTTGCCACACTGAGTGACCTGCACTGTA **Figure 3.1 Simple extension** example for BLASTN. Starting

with an initial match of "words," **BLAST** extends the alignment between query and hit, keeping track of penalty points against, and increasing significance for, extending the alignment.

## Ricerche in database

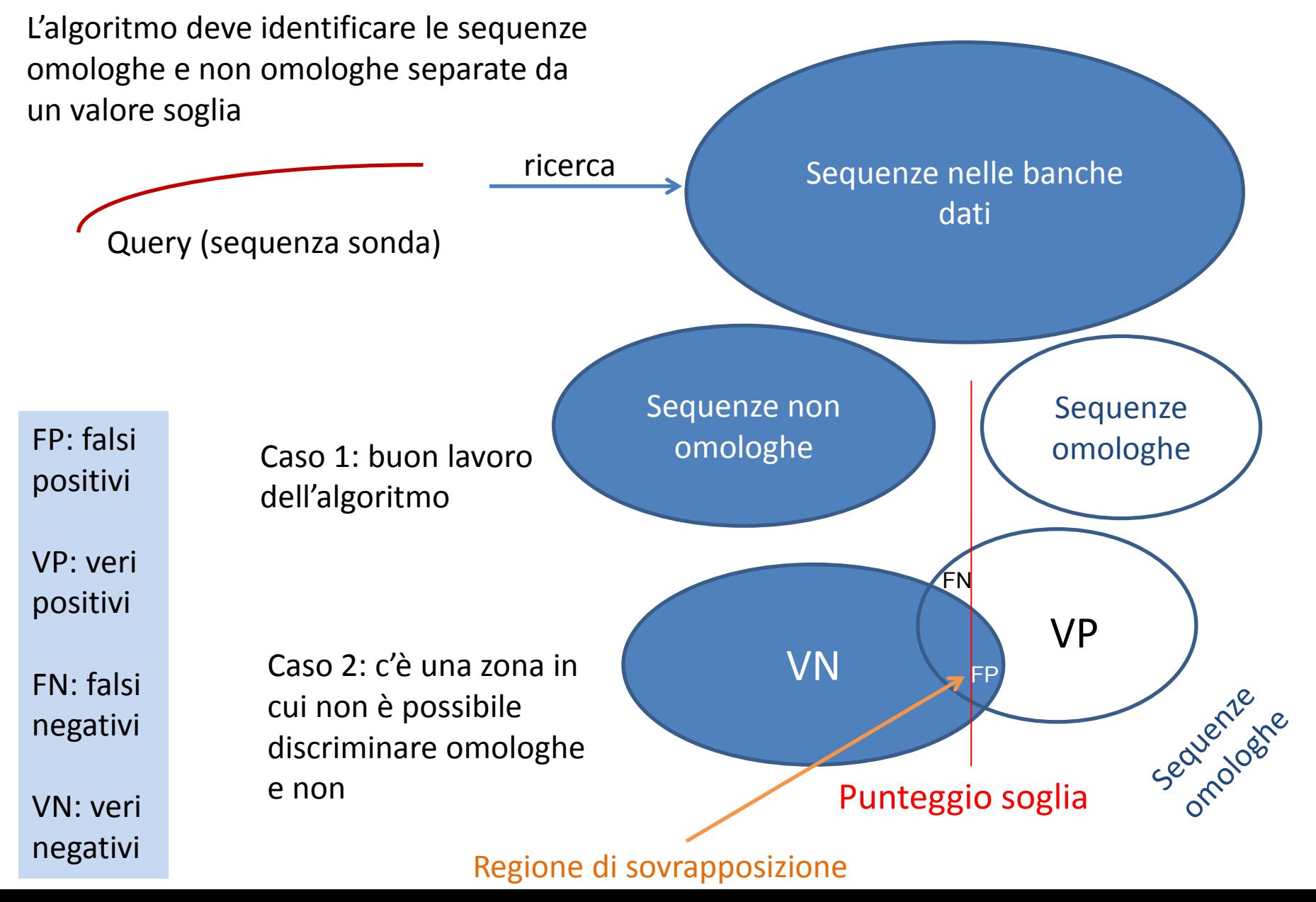

### **BLAST Statistics**

Score = 18.5 bits (36),  $\text{Expected} = 47992$ Identities =  $5/5$  (100%), Positives -  $5/5$  (100%), Gaps =  $0/5$  (0%) Query 1 5 **ELVIS** Number of chance alignments = 48 thousand! **ELVIS** Sbjct **ELVIS** 12 8 Indistinguishable from chance ٠

The most important statistic: Expect value (e-value) Expected number of random alignments with a particular score or better

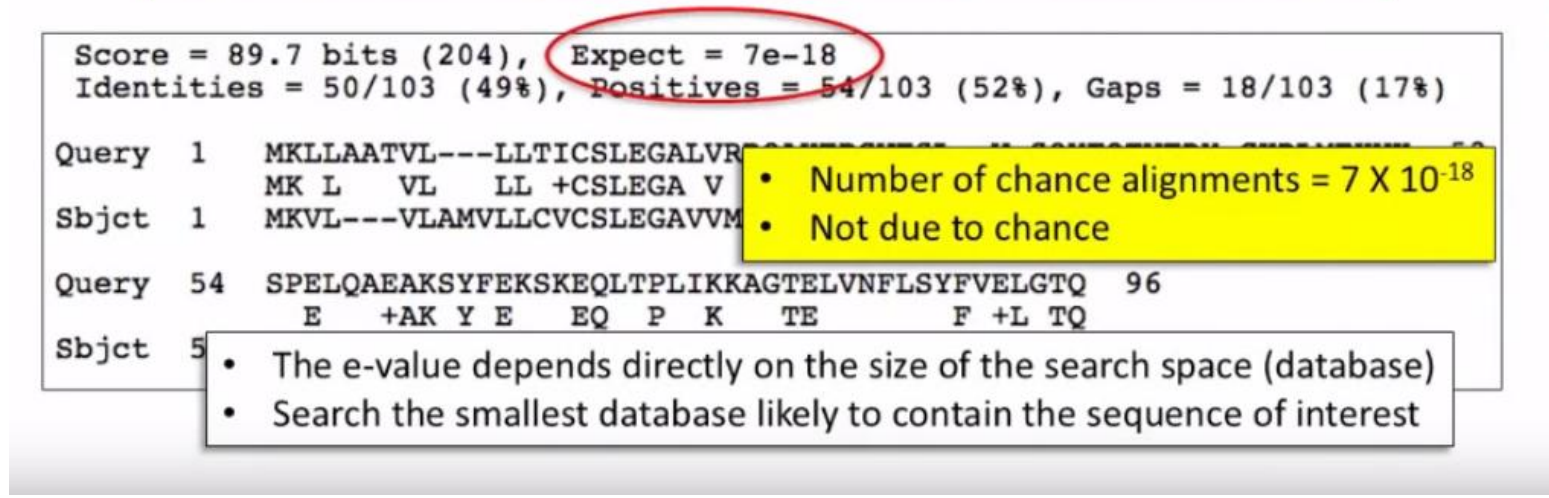

Attesa (Expectation) di trovare PER CASO uno Score come quello osservato

**NCBI Webinars** 

### Scoring: Nucleotide

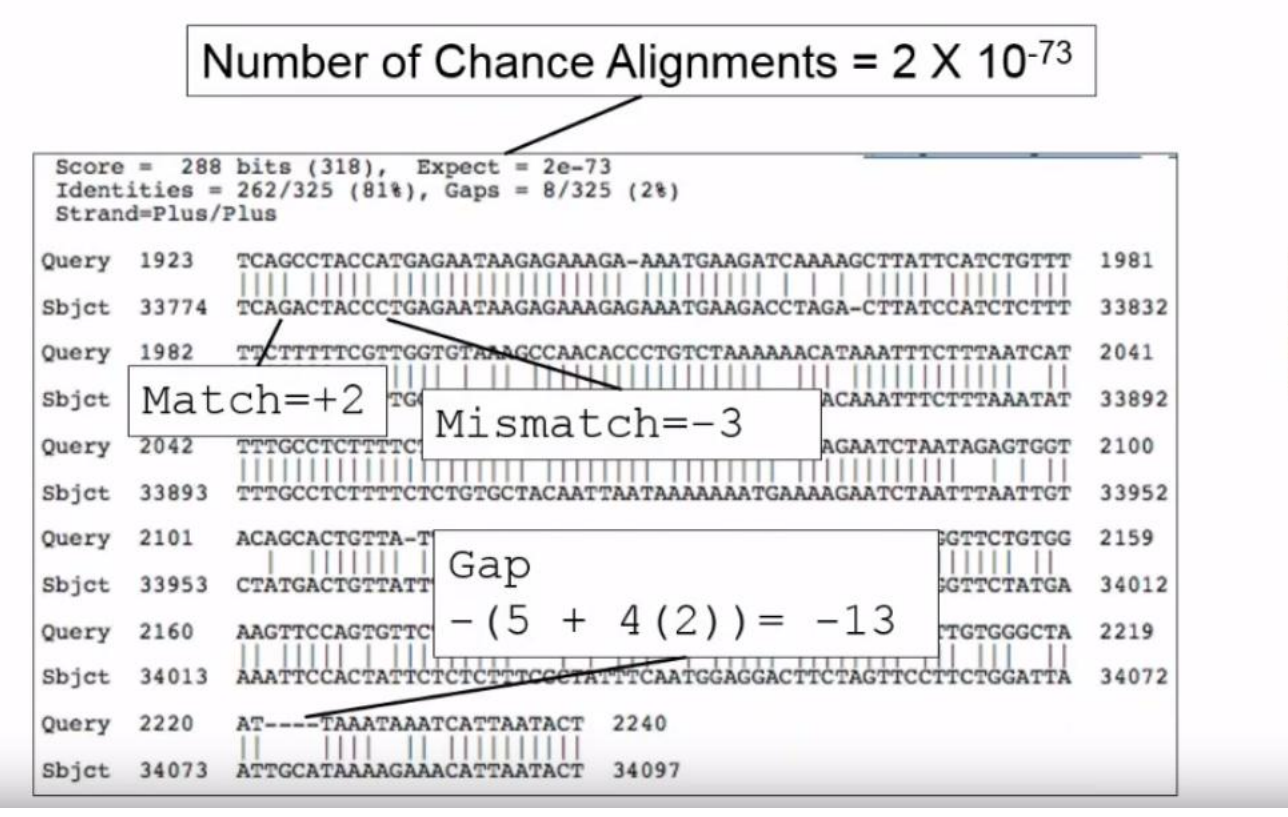

### Scoring: Protein

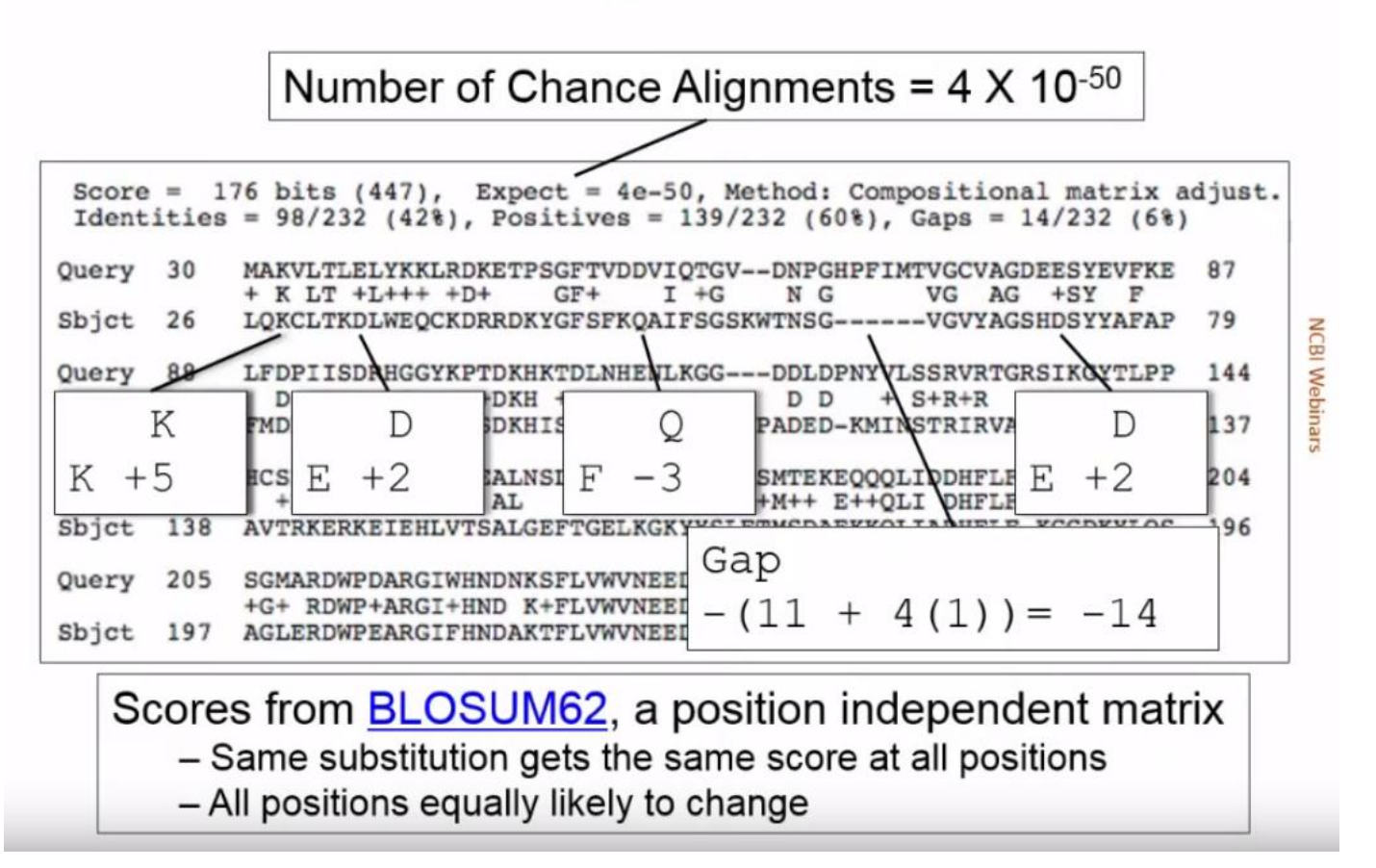

## **E** value: significatività statistica

*p* < 0.05

Non si interpretano come p values dove

sono generalmente considerati significativi

#### **Regola generale**

E values < 10-6 sono molto probabilmente significativi.

 $10^{-6}$  < E values <  $10^{-3}$  meritano una seconda occhiata.

E values  $< 10^{-3}$  andrebbero scartati (ci aspettiamo di trovare 0.001 sequenze non correlate alla nostra-falsi positivi- che ottengono un punteggio superiore a quell'S).

#### **BLAST** Programs

#### **BLAST** has five programs

#### Differ in the types of sequences they align and at what level

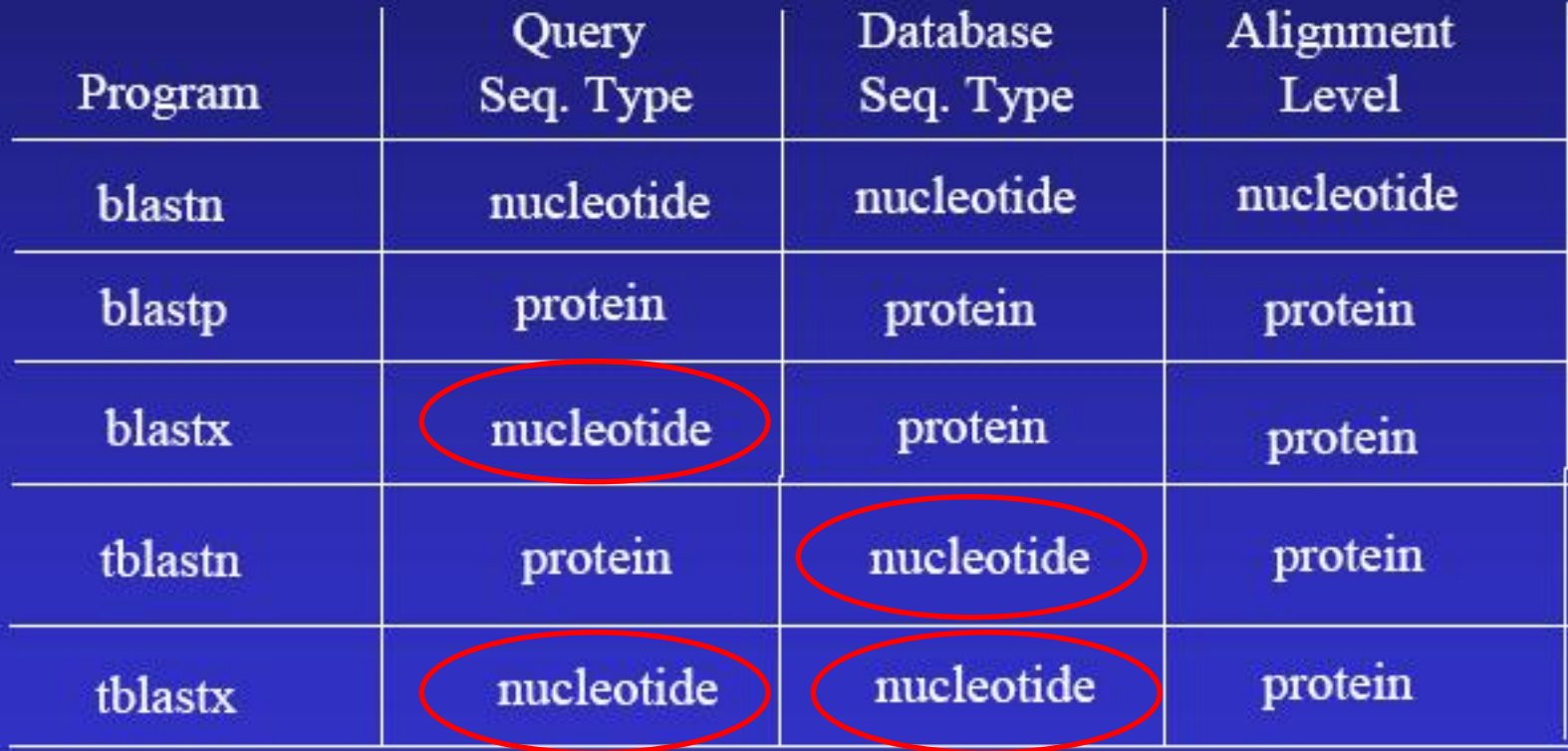

**Six -frame translation**

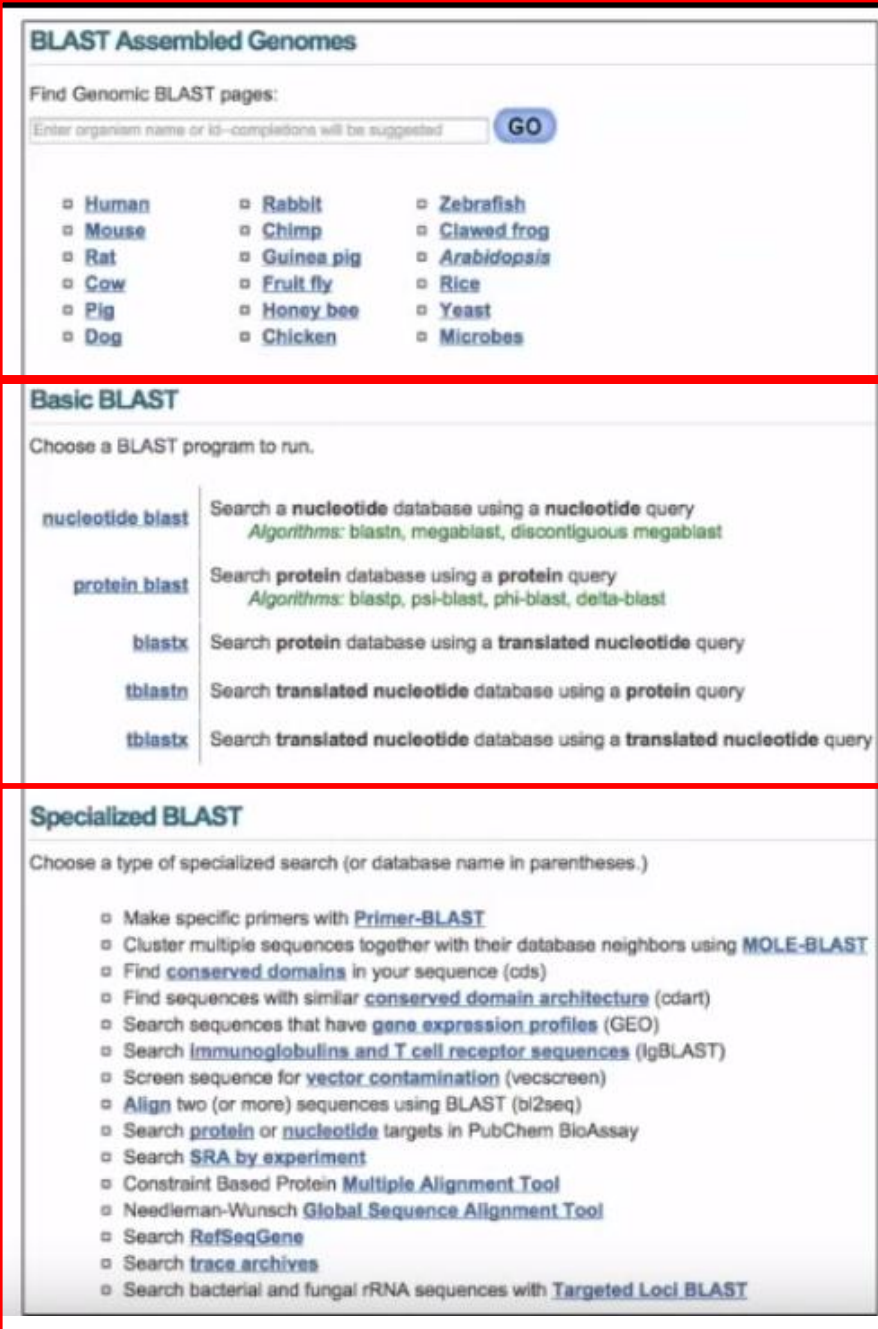

## **BLAST Homepage**

blast.ncbi.nlm.nih.gov

## **Nucleotide Databases**

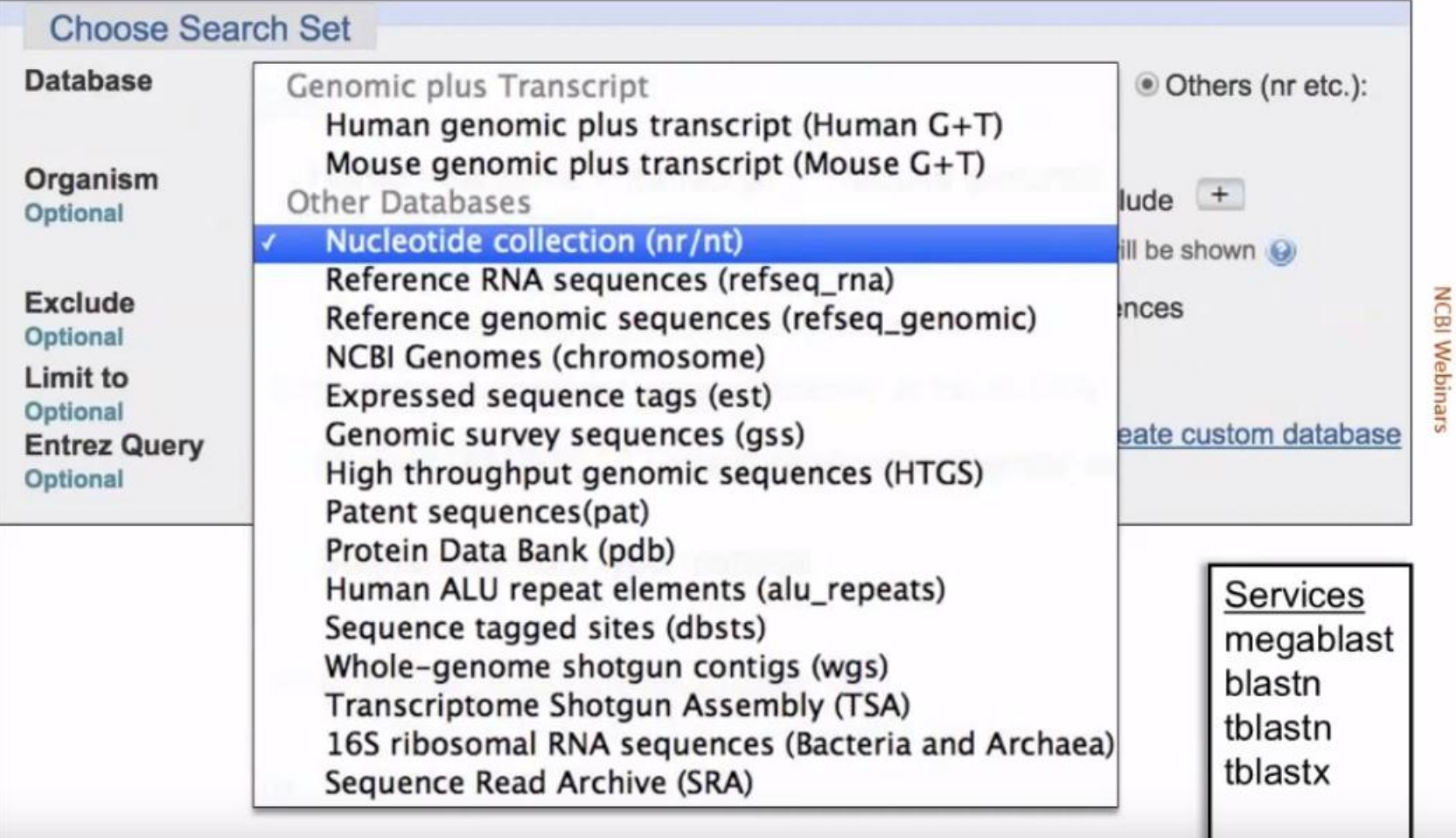

## Nucleotide Databases

- Default database (nr/nt) is not comprehensive
	- Traditional GenBank and RefSeq RNA
	- Useful subsets: RefSeq RNA, 16S rRNA reference sequences
- What is not in nr/nt? the majority of nucleotide data
	- Bulk sequences (EST, GSS, HTGS, STS)
	- RefSeq Genomic Sequences (Chromosome, RefSeq Genomic)
	- US, European and Asian Patents (pat)
	- Whole Genome Shotgun Contigs (WGS) (Second Largest)
	- Transcriptome Shotgun Assemblies (TSA)
	- Next-Gen Reads (SRA) (Largest set of data)

Ricordiamo che l'efficienza della ricerca aumenta se limitiamo il database che interroghiamo

### **Limiting Databases**

Search the smallest database likely to contain the sequence of interest.

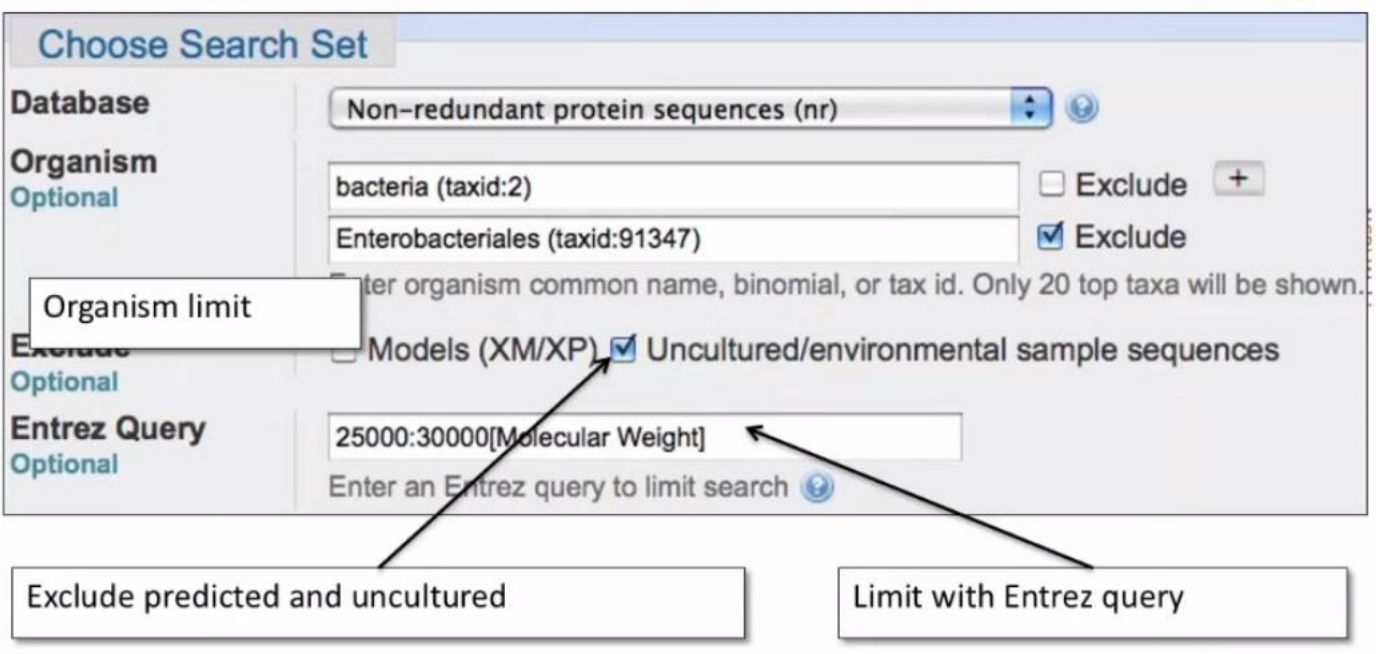

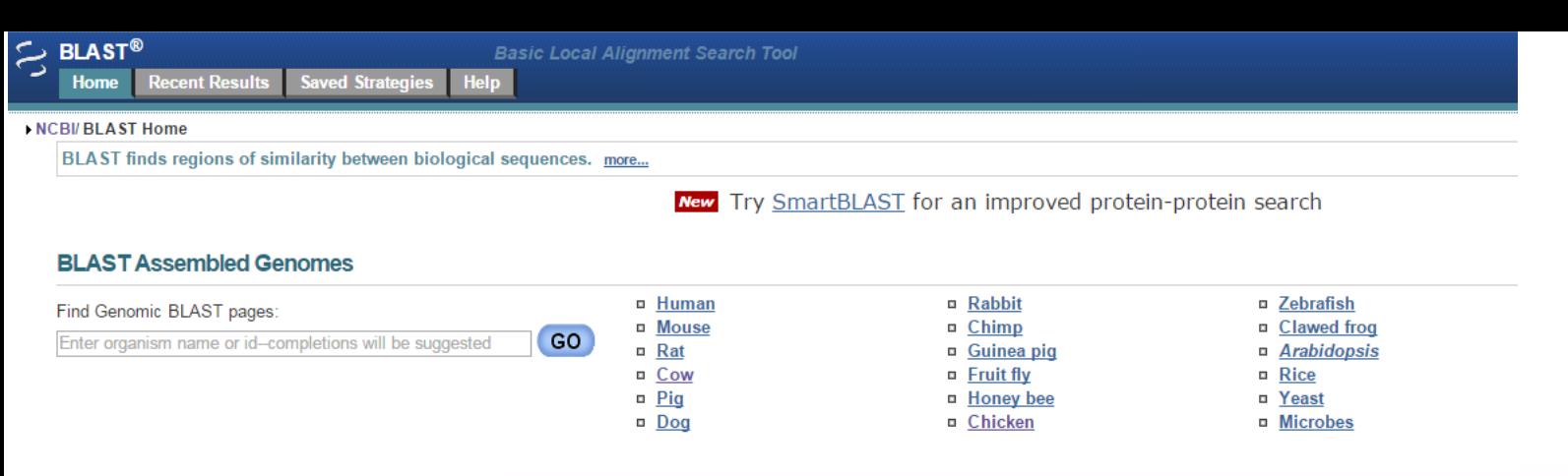

#### **Genome Databases**

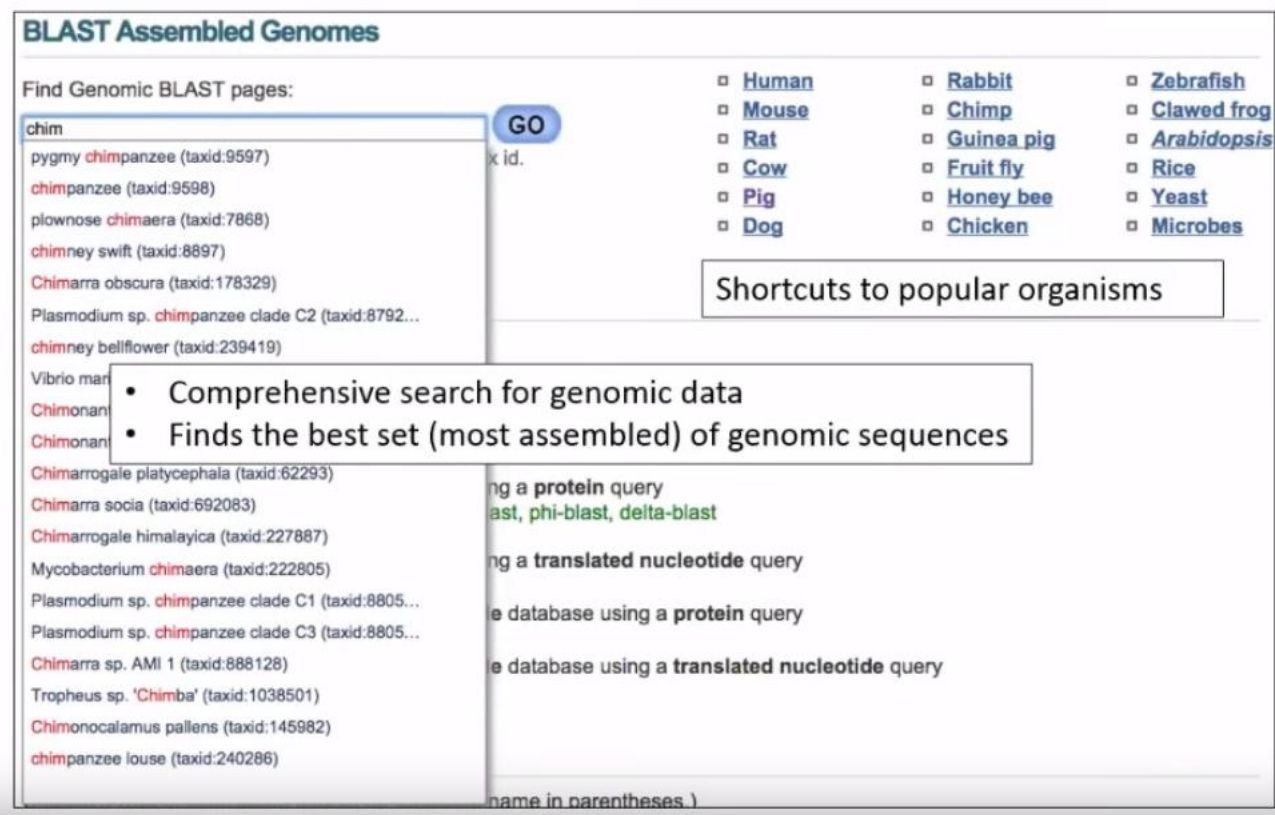

### Algorithm Parameters: General

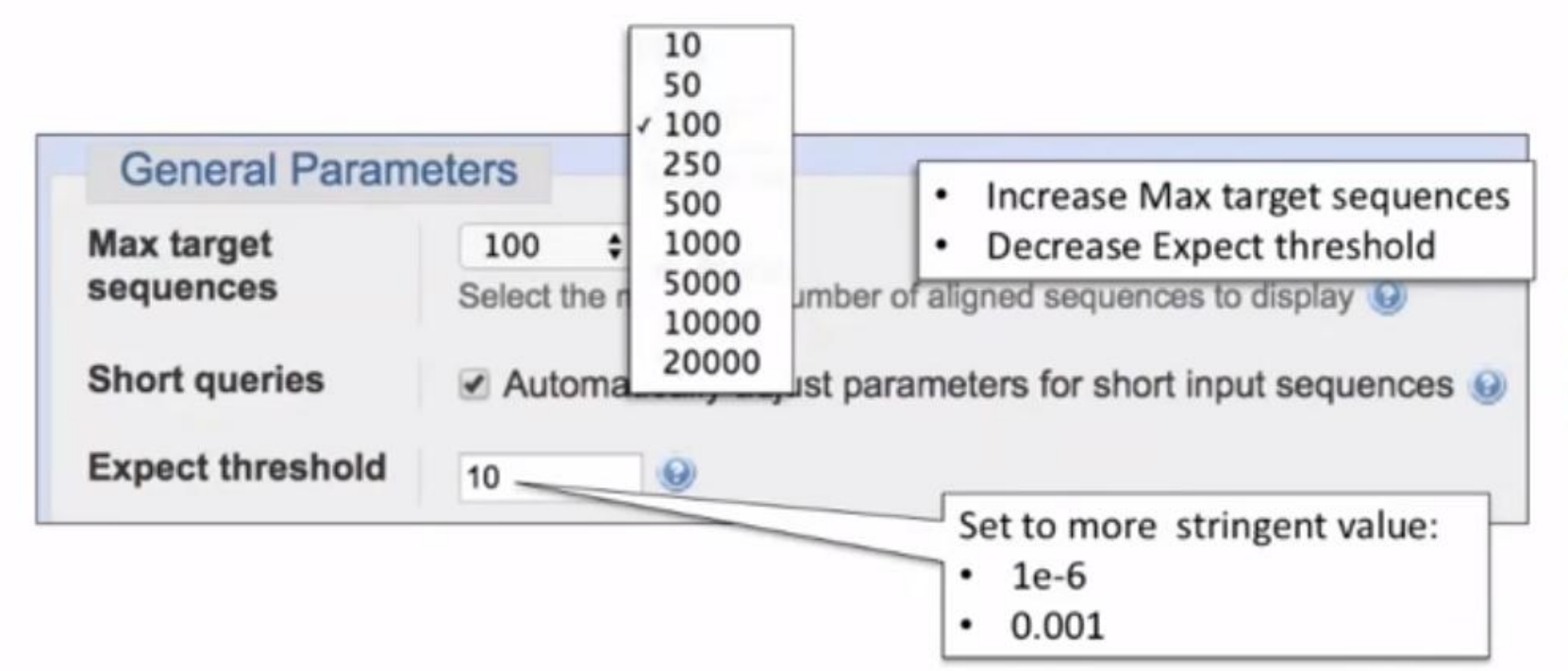

#### Let Expect threshold govern output not Max target sequences

#### Threshold = soglia (vedi diapositiva 5)

# **NCBI Webinars**

Search database Reference proteins (refseq\_protein) using Blastp (protein-protein BLAST)

Show results in a new window

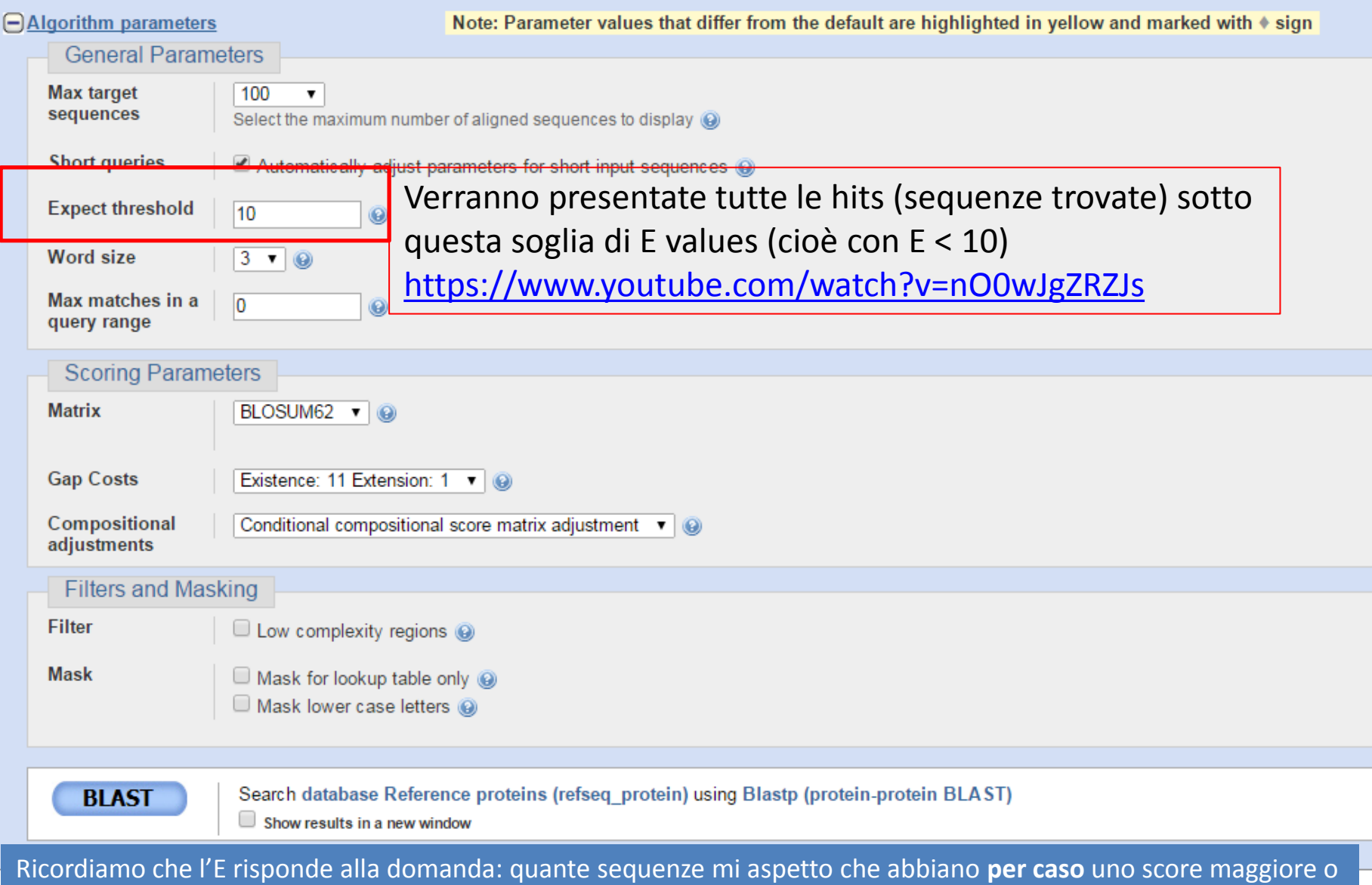

uguale a quello che ho osservato (falsi positivi!)

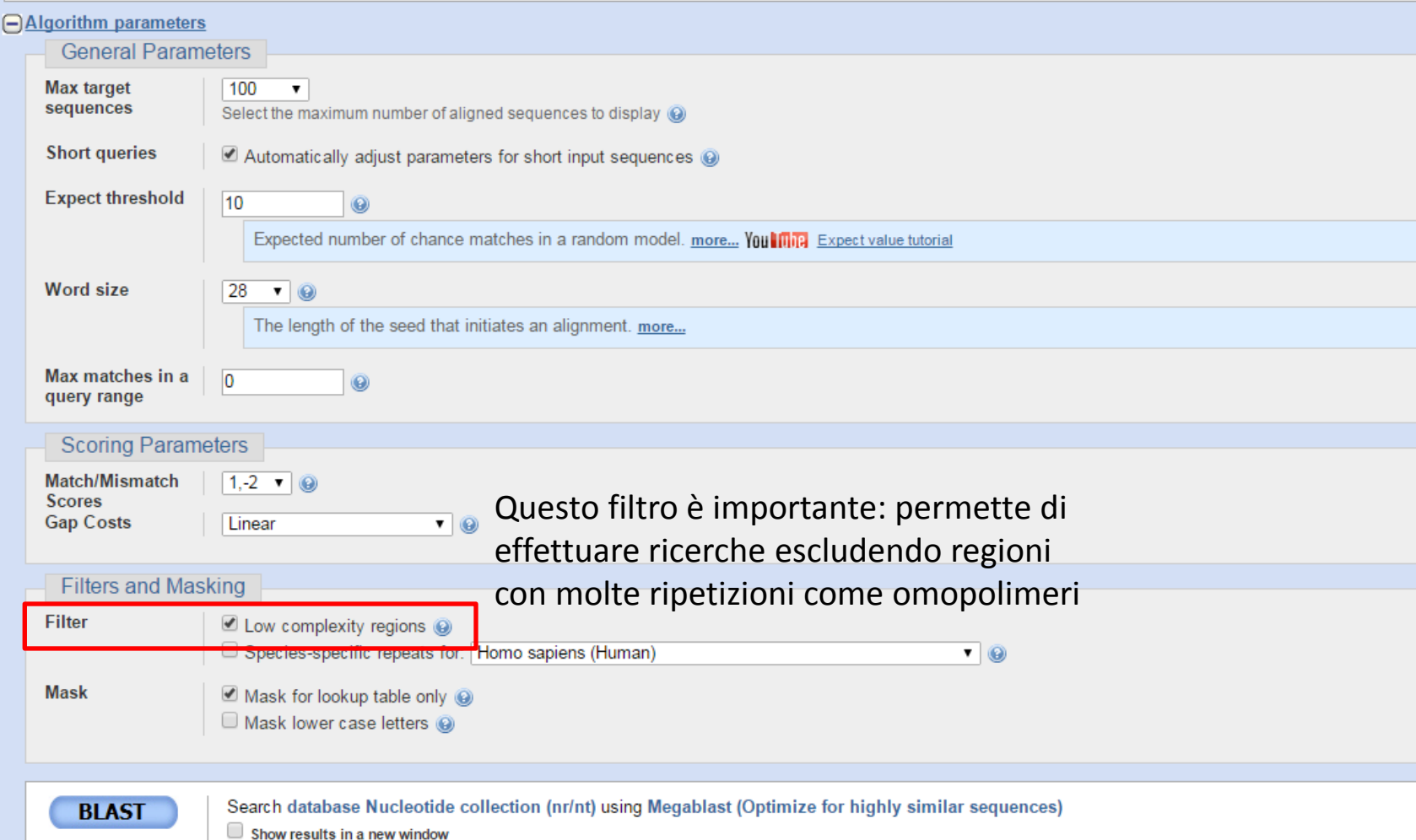

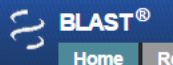

**New** 

**Recent Results Saved Strategies Help** 

#### NCBI/BLAST Home

BLAST finds regions of similarity between biological sequences. more...

DELTA-BLAST, a more sensitive protein-protein search  $Go$ 

#### **BLAST Assembled Genomes**

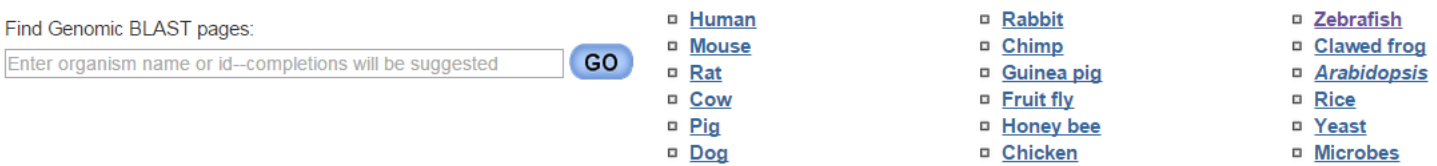

#### **Basic BLAST**

Choose a BLAST program to run.

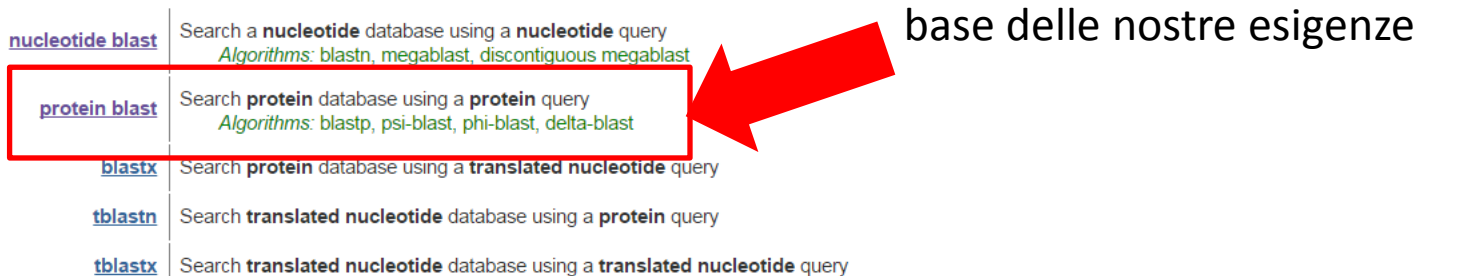

#### **Specialized BLAST**

Choose a type of specialized search (or database name in parentheses.)

- Make specific primers with Primer-BLAST
- □ Cluster multiple sequences together with their database neighbors using MOLE-BLAST
- Find conserved domains in your sequence (cds)
- Find sequences with similar **conserved domain architecture** (cdart)
- Search sequences that have gene expression profiles (GEO)
- □ Search immunoglobulins and T cell receptor sequences (IgBLAST)
- Screen sequence for **vector contamination** (vecscreen)
- Align two (or more) sequences using BLAST (bl2seq)
- B. Soarch aratain or audioatida targete in DubChom BioAccou

Scegliere il tipo di ricerca sulla

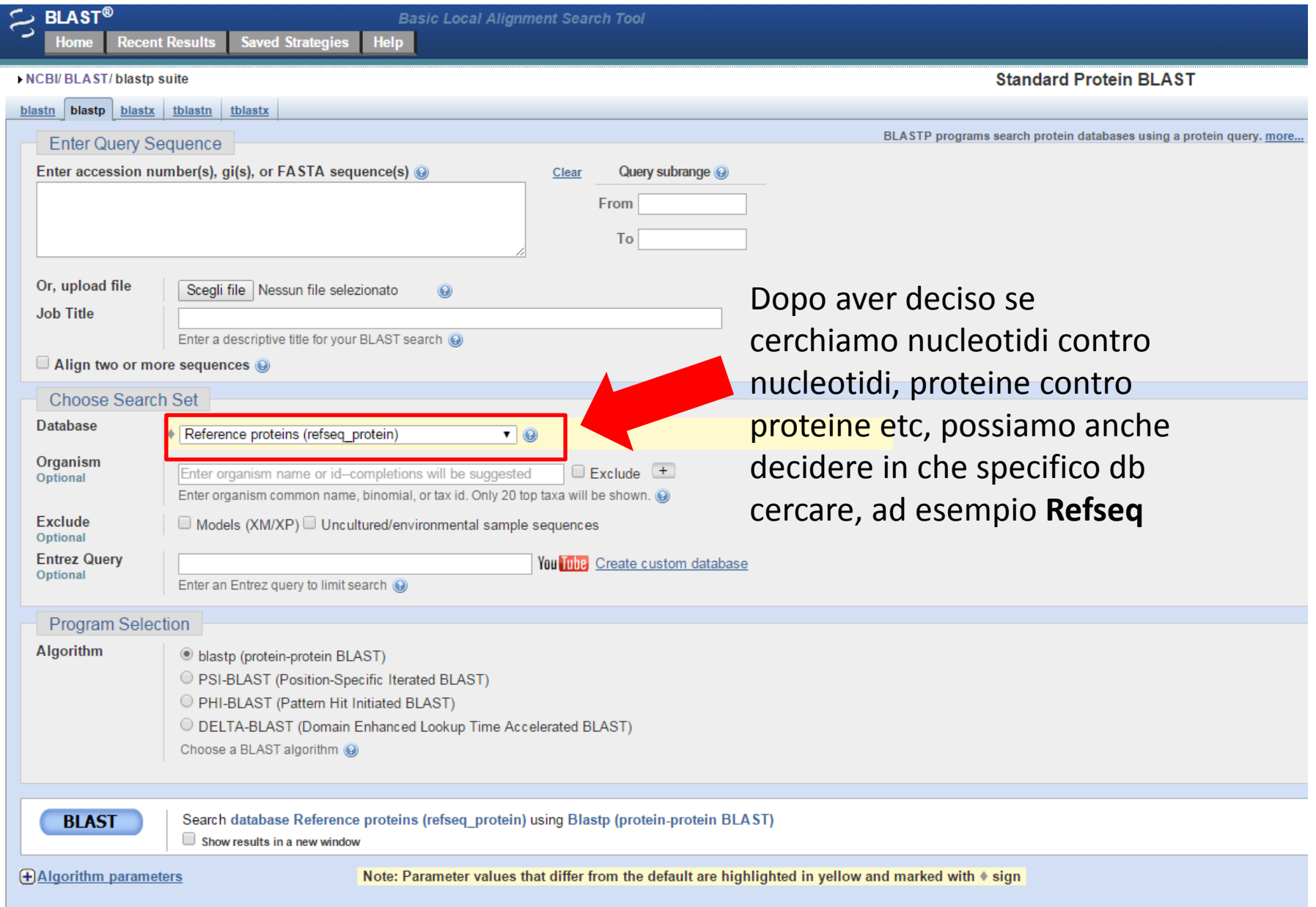

#### **NCBI RefSeq Database**

- *Goal:* Provide a single reference sequence for each molecule of  $\bullet$ the central dogma (DNA, mRNA, and protein)
- Distinguishing features  $\bullet$ 
	- Non-redundancy
	- Updates to reflect the current knowledge of sequence data and biology  $\bullet$
	- Includes biological attributes of the gene, gene transcript, or protein  $\bullet$
	- Encompasses a wide taxonomic range, with primary focus on  $\bullet$ mammalian and human species
	- Ongoing updates and curation (both automated and manual review),  $\bullet$ with review status indicated on each record

Pruitt et al., Nucleic Acids Res. 42: D756-D763, 2014

#### **RefSeq Accession Number Prefixes**

**From curation of GenBank entries:** 

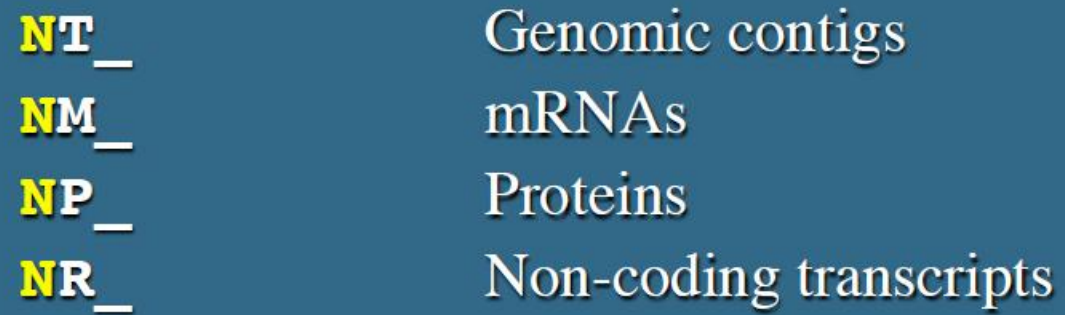

*From genome annotation:* 

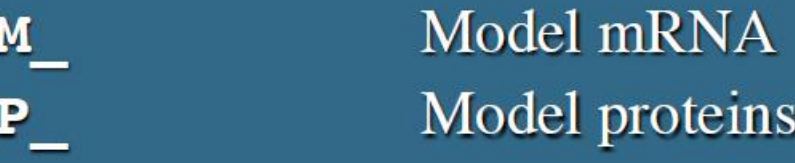

Complete list of molecule types in Chapter 18 of the NCBI Handbook http://ncbi.nlm.nih.gov/books/NBK21091

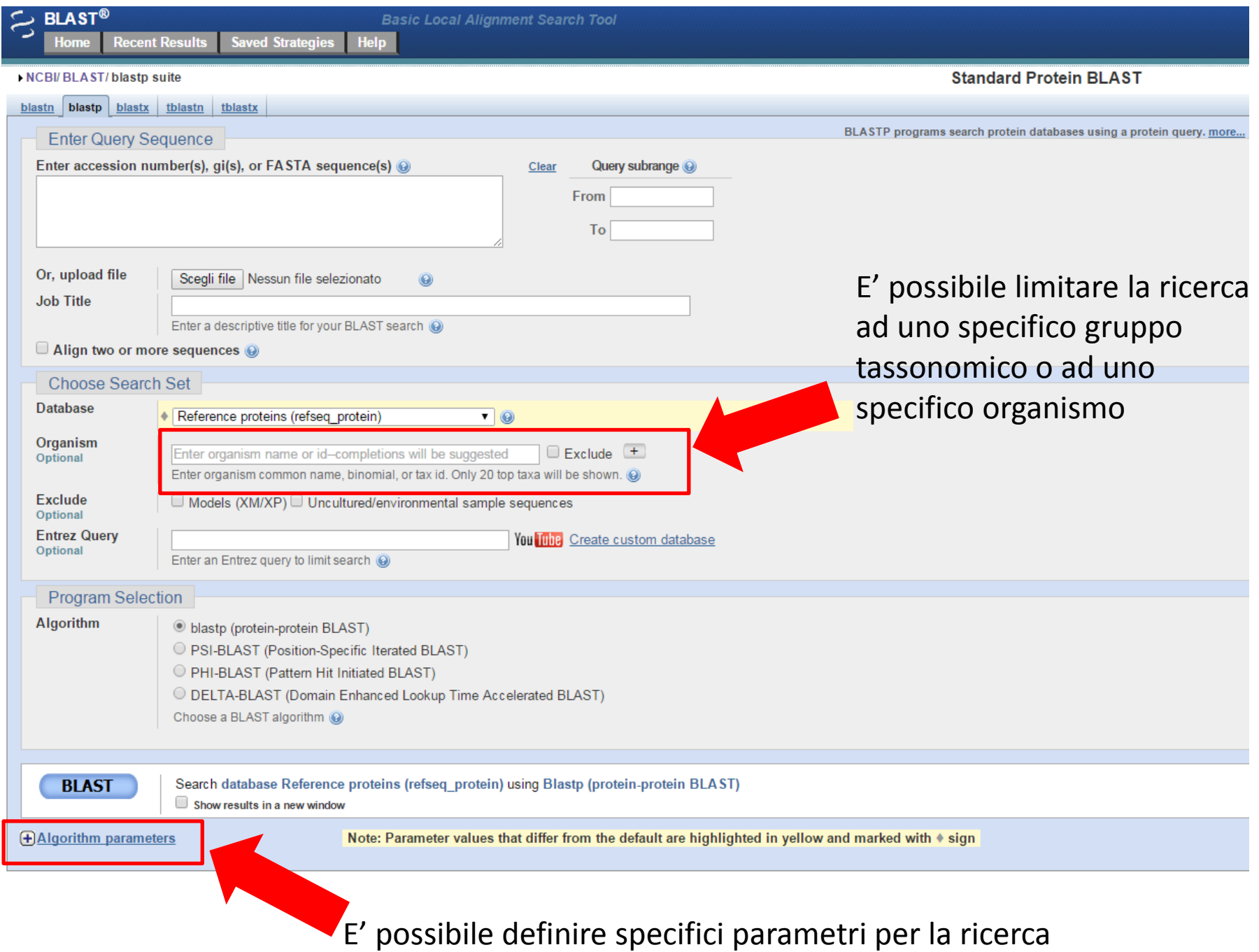

Search database Reference proteins (refseq\_protein) using Blastp (protein-protein BLAST)

Show results in a new window

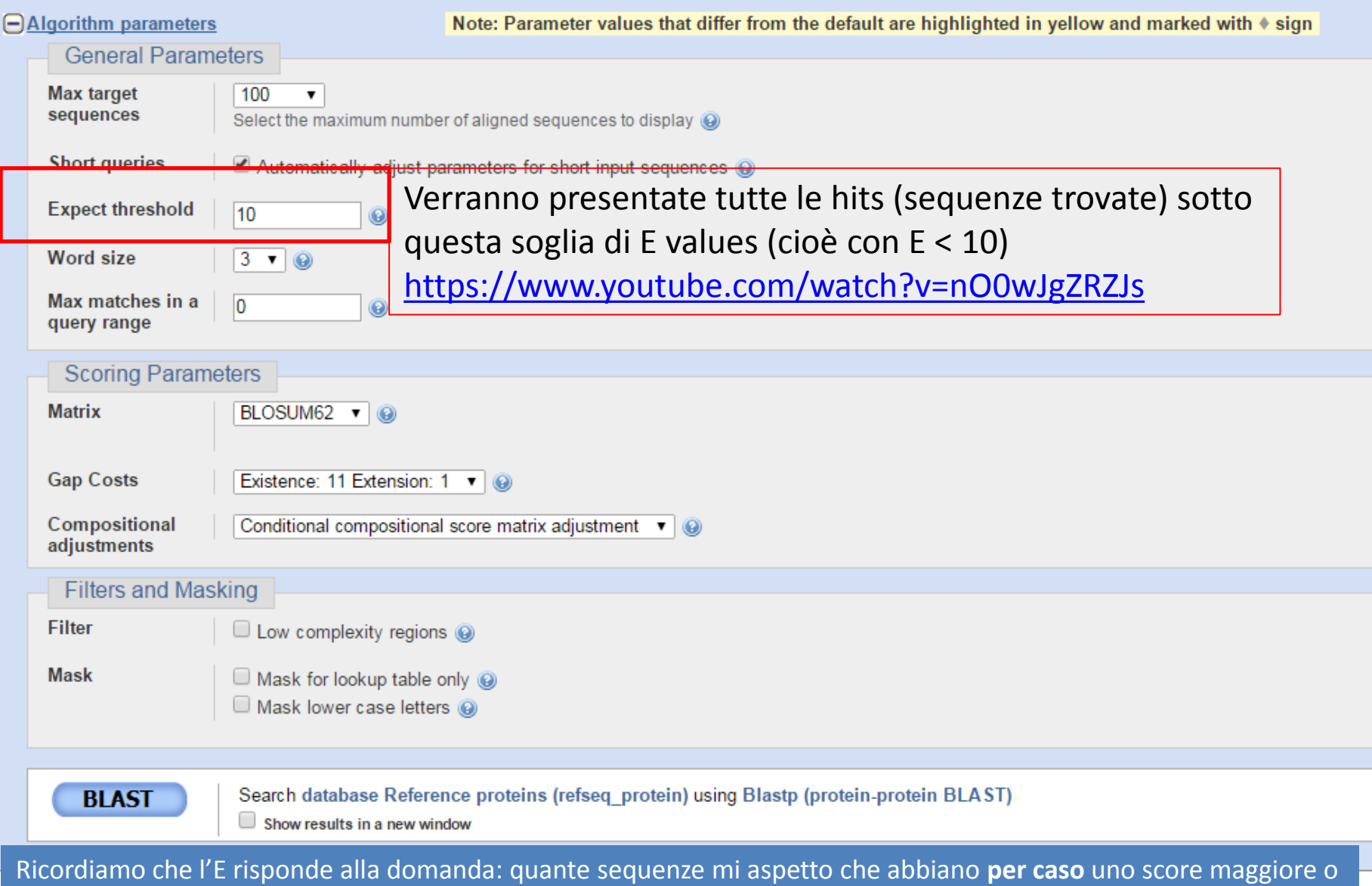

uguale a quello che ho osservato (falsi positivi!)

Search database Reference proteins (refseq\_protein) using Blastp (protein-protein BLAST)

Show results in a new window

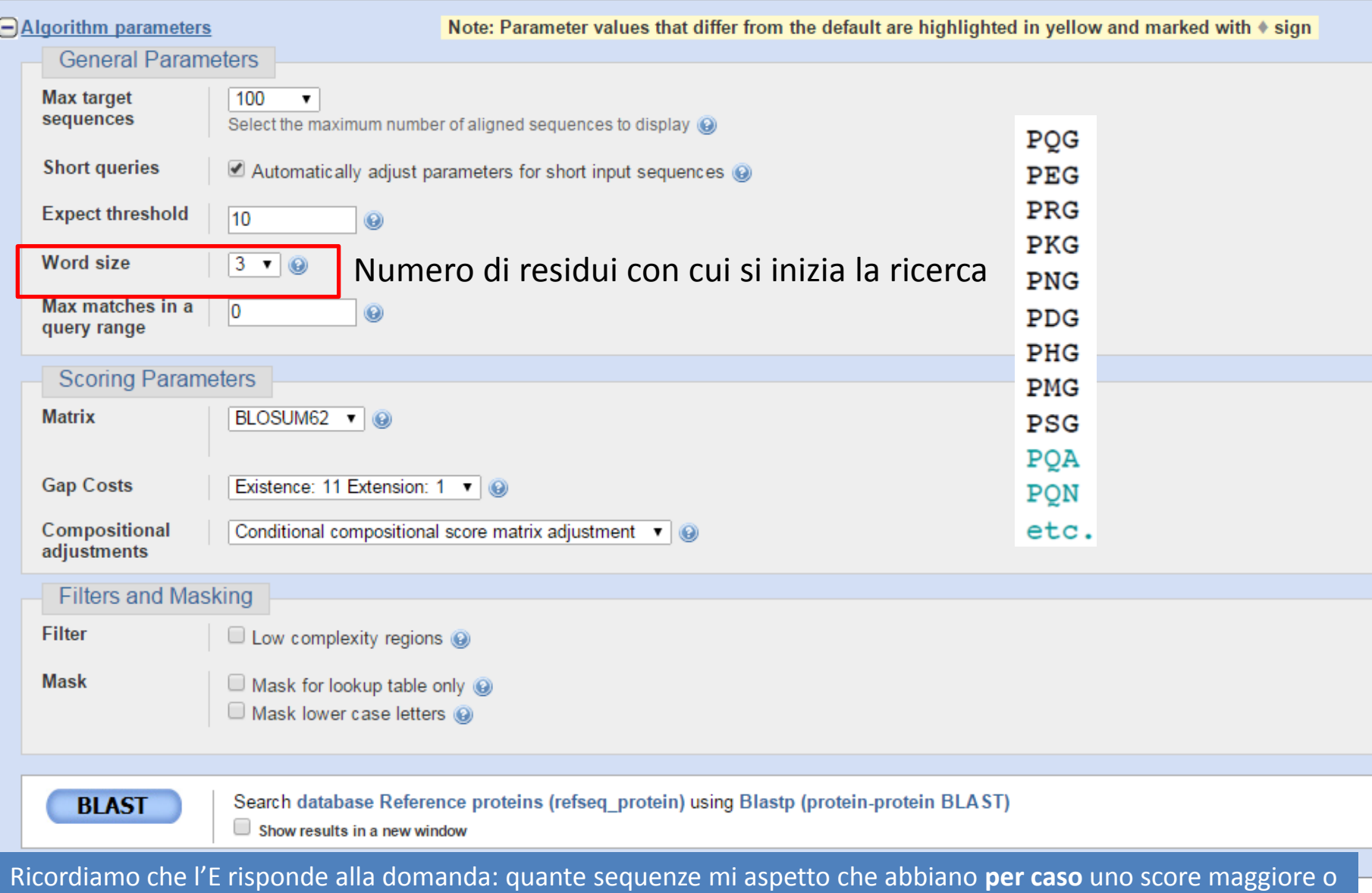

uguale a quello che ho osservato (falsi positivi!)

Search database Reference proteins (refseq\_protein) using Blastp (protein-protein BLAST)

 $\Box$  Show results in a new window

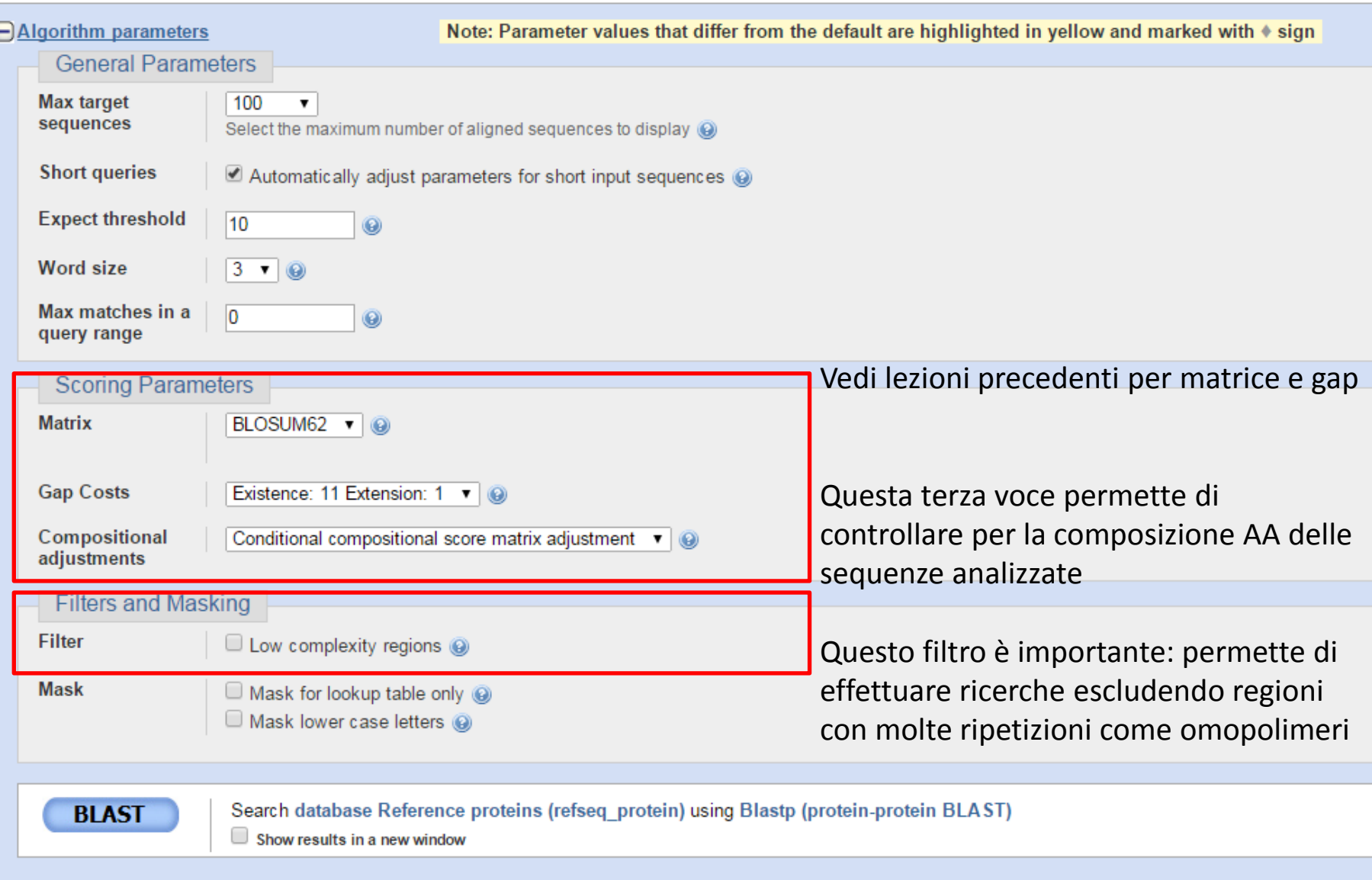

#### **Low-Complexity Regions**

- Defined as regions of "biased composition"  $\bullet$ 
	- Homopolymeric runs
	- Short-period repeats
	- Subtle over-representation of several residues  $\bullet$
- May confound sequence analysis ٠
	- BLAST relies on uniformly-distributed amino acid frequencies  $\bullet$
	- Often lead to false positives  $\bullet$
- Filtering is advised (but *not* enabled by default)  $\bullet$

## Esercizi con BLAST

- Proviamo ad effettuare una ricerca con le sequenze disponibili nel file
- [BLAST](http://docente.unife.it/silvia.fuselli/dispense-corsi/BLAST.fas)
- **Basic BLAST**  $\bullet$ 
	- blastp, creatine kinases
		- COBALT extension
- Genome BLAST
	- blastn, tomato ETR2
		- Potato genome BLAST
		- Formatting options
		- Genome context
- SRA BLAST - Potato RNA-Seq
- Primer BLAST - BRCA1 Exon Primers
- Microbial Genomes **BLAST** 
	- Chicken Gut 16S
- MOLE-BLAST
	- Clustering Bovine Rumen **16S**